**FileLister Crack Full Version [Win/Mac] [April-2022]**

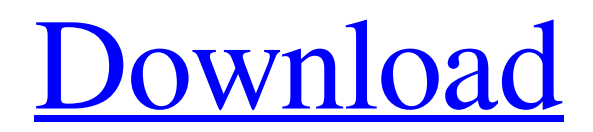

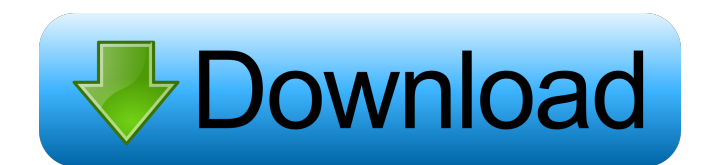

## **FileLister Crack + Activation Code With Keygen Download**

The FileLister Torrent Download is an extension of the TreeView. The FileLister Crack Free Download can display a list of files, similar to Windows Explorer. This ListViewItem wraps the FileLister and provides command handling to the user. The FileLister can be integrated into other views. The CTP includes a FileLister with a TreeView that displays the contents of the current solution. The FileLister can be activated via the View -> Other Windows -> FileLister from the menu. The FileLister allows the user to browse and search the entire solution hierarchy and documents. For example, the user can view the files in a solution, filter by file type, and search through the documents within the solution. The FileLister allows the user to drill into a directory and explore the contents of that directory. Interactive Window for VB The Visual Studio 2013 CTP installs a C# Interactive window that enables the user to experiment with snippets of C# code and VB code. The user can execute code, explore the control flow graph, browse by type, and perform other common actions on the code. The C# Interactive window opens in the Visual Studio IDE when invoked from the View menu or Ctrl+Alt+A. The interactive window also opens when invoked from the Visual Studio menu Tools -> Language Injections -> Open C# Interactive window or Tools -> Language Injections -> Open VB Interactive window. The C# Interactive window behaves similarly to the existing C# Interactive window. Interactive Window for VBScript and Visual Basic The Visual Studio 2013 CTP installs a VBScript or Visual Basic Interactive window that enables the user to experiment with snippets of VB code. The user can execute code, explore the control flow graph, browse by type, and perform other common actions on the code. The VB Interactive window opens in the Visual Studio IDE when invoked from the View menu or Ctrl+Alt+A. The VB Interactive window behaves similarly to the existing C# Interactive window. "VSTeam" and "VSTeamProviders" The CTP provides a new type of VSTeam team provider, "VSTeamProviders" which enable the sharing of a team with multiple team sites. "VSTeamProviders" run in a background pool and enable the sharing of a team with multiple team sites. This new VSTeam team provider can be used with both VSTeam and VSTeam 2013 CTP to provide

#### **FileLister Registration Code For PC**

- List all files in a specified directory - List files in subfolders (including their subfolders) - List files with all extensions - List files of all types (without type selection) - List files of all types (with type selection) - List files with selected extensions - List files with selected extensions - List files recursively up to the specified depth - List files with selected extensions recursively - List files with selected extensions recursively - List files and subfolders in given folders - List files and subfolders of given directories - List files in specified subfolders - List files recursively up to the specified depth - List files recursively up to the specified depth - List files in specified subfolders - List files in specified subfolders - List files recursively up to the specified depth - List files recursively up to the specified depth - List files with selected extensions - List files with selected extensions - List files with selected extensions recursively - List files with selected extensions recursively - List all files in specified subfolders - List all files in specified subfolders - List all files in a given directory - List all files in a given directory - List files recursively up to the specified depth - List files recursively up to the specified depth - List files in specified subfolders - List files in specified subfolders - List files with selected extensions - List files with selected extensions - List files with selected extensions recursively - List files with selected extensions recursively - List files of all types - List files of all types - List files of all types recursively - List files of all types recursively - List files with selected extensions - List files with selected extensions - List files with selected extensions recursively - List files with selected extensions recursively - List files with selected extensions recursively up to the specified depth - List files with selected extensions recursively up to the specified depth - List files with selected extensions recursively up to the specified depth - List files with selected extensions recursively up to the specified depth - List files with selected extensions recursively up to the specified depth - List files with selected extensions recursively up to the specified depth - List files with selected extensions recurs

1d6a3396d6

# **FileLister Crack [Latest-2022]**

The 100% free CD and DVD Catalog software, DVD Speccialized, is a 100% free DVD catalog and DVD movie cataloging software. This free DVD catalog software has a built-in DVD movie database to automatically generate DVD movie catalogs for your movies, TV shows, Music CDs and Games. Key Features: 1. Track DVD Movie Data - A professional DVD movie catalog software, DVD Speccialized, can automatically track and catalog your DVD movie database from source to final DVD movie catalog. It can track the same DVD movie at different resolutions. - Built-in database, DVD Speccialized can auto generate a DVD movie catalog for your DVD movie database from source to final DVD movie catalog. - DVD Speccialized can automatically rename DVD files and pack movie folders into DVD movie catalogs. 2. DVD Auto Catalogue - DVD Speccialized can auto catalogue your DVD movie database from source to final DVD movie catalog. It also auto rename the DVD movie and pack the DVD movie folder into DVD movie catalog. 3. DVD Movie Database - DVD Speccialized can automatically generate DVD movie database for your DVD movie library, and you can add DVD movie files from local DVD movie library. - Add music, video, TV show, game CD and Blu-ray movie to your DVD movie catalog. - Change the movie quality of your DVD movie catalog. 4. Movie Player - Convert your movie data to DV format for your favorite DV player. - Put all DVD movies you catalog in the DVD movie folder and the DVD player catalog for easy management. - Super fast movie catalog. - DVD Speccialized allows you to search and play your cataloged movie on your PC, DVD player or DVD Recorder. - DVD Speccialized allows you to search and play your cataloged DVD movies on your PC, DVD player or DVD Recorder. - Drag and drop and Copy/Paste supported. - Adjust the window size and window position to make it easy to use. System Requirements: - All-In-One media catalog software DVD Speccialized works with Windows 2000, Windows 98, Windows ME and Windows 95/98/2000/XP. - DVD Speccialized can automatically generate and process DVD movie catalogs for your DVD movie database. - It is compatible with: - All DVD and DVD-5 format movies. - All 720p, 1080p,

# **What's New In FileLister?**

FileLister is a lightweight Windows application designed with a single goal in mind: to help users create lists with the files and directories stored on their computer. Simple looks The user interface looks clean and plain, so there's support only for a few configuration settings to tinker with. Everything is kept as simple and clear as possible, so even rookies can master the entire process in no time. You are offered quick access to the items and directories stored in your computer, so you can easily select the desired ones. Easy-to-configure options FileLister gives you the possibility to build up a list with files and directories and save it to plain text file format. In order to generate a list for a specific location from your computer, you are required to press the "List Files" button. The lack of configurable settings may represent an advantage for less experienced users, as they don't need to spend time tweaking the process. However, several basic features are needed in order to successfully build up list with custom files. It would have been useful to see support for drag-and-drop operations, file filters (e.g. size, date, file extensions), and printing options. Plus, you cannot export information to CSV and XLS file format. Bottom line To sum it up, FileLister provides a simple software solution and comes bundled with limited features when it comes to helping you create lists with files and directories. It needs several advanced features and improvements in the GUI area to boost the program's performance. Details: FileLister is a lightweight Windows application designed with a single goal in mind: to help users create lists with the files and directories stored on their computer. Simple looks The user interface looks clean and plain, so there's support only for a few configuration settings to tinker with. Everything is kept as simple and clear as possible, so even rookies can master the entire process in no time. You are offered quick access to the items and directories stored in your computer, so you can easily select the desired ones. Easy-to-configure options FileLister gives you the possibility to build up a list with files and directories and save it to plain text file format. In order to generate a list for a specific location from your computer, you are required to press the "List Files" button. The lack of configurable

settings may represent an advantage for less experienced users, as they don't need to spend time tweaking the process. However, several basic features are needed in order to successfully build up list with custom files. It would have been useful to see support for drag-and-drop operations, file filters (e.g. size, date,

# **System Requirements:**

Windows Vista or Windows 7 Video card: NVIDIA GeForce 8800 or ATI Radeon HD 2600 series Processor: Intel Core i3, AMD Athlon 64 X2 or AMD Phenom II RAM: 4 GB (8 GB recommended) Hard disk space: 6 GB Sound card: DirectX compatible sound card Power supply: 12 V, 2.4 A, 50/60 Hz Additional notes: Anti-virus software is strongly recommended. How to install War Thunder: War

[https://algarvepropertysite.com/simple-pdf-merger-crack-with-registration-code-free](https://algarvepropertysite.com/simple-pdf-merger-crack-with-registration-code-free-download/)[download/](https://algarvepropertysite.com/simple-pdf-merger-crack-with-registration-code-free-download/) <https://theknotwork.com/goods-rental-system-crack-for-windows/> <http://fitnessbyava.com/wp-content/uploads/2022/06/laureli.pdf> <http://pussyhub.net/ruler-crack-keygen-full-version-3264bit-2022-new/> <https://swecentre.com/trendprotect-crack-with-key-free-download-latest/> [https://365hdnews.com/2022/06/07/flaclibsharp-crack-with-keygen-download-win-mac](https://365hdnews.com/2022/06/07/flaclibsharp-crack-with-keygen-download-win-mac-latest/)[latest/](https://365hdnews.com/2022/06/07/flaclibsharp-crack-with-keygen-download-win-mac-latest/) <https://thoitranghalo.com/wp-content/uploads/2022/06/henlama.pdf> [https://rockindeco.com/11815/writing-type-for-windows-8-crack-download-for-pc](https://rockindeco.com/11815/writing-type-for-windows-8-crack-download-for-pc-updated-2022/)[updated-2022/](https://rockindeco.com/11815/writing-type-for-windows-8-crack-download-for-pc-updated-2022/) <https://4j90.com/delold-1084-crack-incl-product-key-3264bit-latest-2022/> <https://www.intermountainbiota.org/portal/checklists/checklist.php?clid=66148> [https://mhealthtechsolutions.com/2022/06/06/usb-disk-storage-format-tool-crack-free](https://mhealthtechsolutions.com/2022/06/06/usb-disk-storage-format-tool-crack-free-download-for-pc-latest/)[download-for-pc-latest/](https://mhealthtechsolutions.com/2022/06/06/usb-disk-storage-format-tool-crack-free-download-for-pc-latest/) <https://ultraway.org/wp-content/uploads/2022/06/marren.pdf> [https://wanaly.com/upload/files/2022/06/VCMtpcionENumemRM33F\\_07\\_c0421321ee](https://wanaly.com/upload/files/2022/06/VCMtpcionENumemRM33F_07_c0421321eee079c4758b39aa415d5807_file.pdf) [e079c4758b39aa415d5807\\_file.pdf](https://wanaly.com/upload/files/2022/06/VCMtpcionENumemRM33F_07_c0421321eee079c4758b39aa415d5807_file.pdf) [https://cosplaygoals.com/upload/files/2022/06/c97BNIVOUhBq9dcYwll9\\_07\\_8583389](https://cosplaygoals.com/upload/files/2022/06/c97BNIVOUhBq9dcYwll9_07_8583389faffe56b9a90906e3196514fe_file.pdf) [faffe56b9a90906e3196514fe\\_file.pdf](https://cosplaygoals.com/upload/files/2022/06/c97BNIVOUhBq9dcYwll9_07_8583389faffe56b9a90906e3196514fe_file.pdf) <http://socceronlinedaily.com/?p=17224> [https://cydran.com/wp-content/uploads/2022/06/Take\\_Command.pdf](https://cydran.com/wp-content/uploads/2022/06/Take_Command.pdf) <https://lusinda.ru/lyubov/svadba-i-brak/wiztree-download-final-2022.html> [http://kalibatacitymurah.com/wp-content/uploads/2022/06/Easy\\_Input\\_Tool.pdf](http://kalibatacitymurah.com/wp-content/uploads/2022/06/Easy_Input_Tool.pdf)

[https://officinameroni.com/2022/06/07/hmmxp-theme-pack-crack-lifetime-activation](https://officinameroni.com/2022/06/07/hmmxp-theme-pack-crack-lifetime-activation-code-free/)[code-free/](https://officinameroni.com/2022/06/07/hmmxp-theme-pack-crack-lifetime-activation-code-free/)

[https://technospace.co.in/upload/files/2022/06/abXjmjG6KQhkHdP9nl2D\\_07\\_858338](https://technospace.co.in/upload/files/2022/06/abXjmjG6KQhkHdP9nl2D_07_8583389faffe56b9a90906e3196514fe_file.pdf) [9faffe56b9a90906e3196514fe\\_file.pdf](https://technospace.co.in/upload/files/2022/06/abXjmjG6KQhkHdP9nl2D_07_8583389faffe56b9a90906e3196514fe_file.pdf)